# HD Splitter Crack Keygen Full Version [32|64bit]

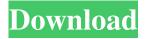

# **HD Splitter [Updated] 2022**

Set time intervals, duration of each piece or offset from the beginning for every time period. Merge several files with the same format. Use two ways for setting time intervals. Time setting for every file separately or for batches of files. Split a file into pieces with a duration or offset of the beginning, file. Merge several files into one. Split durations of pieces and merge files before splitting. Split a file in several pieces according to a file with duration or offset of the beginning. Settings for "Split every file from list". The first one is a new window with the help of which you can "Split every file from list". The second one lets you choose file with setting of time intervals, duration or offset from the beginning for every time period. Settings of time intervals in milliseconds for every piece. Settings of time intervals in frames for every piece according to the format of video. Settings of time intervals in frames for every piece according to the format of video. Settings of duration for every piece. Settings of duration for every piece. Settings of duration for every piece. Settings of time offset for every piece. Settings of time offset for every piece.

### **HD Splitter Crack + PC/Windows**

\* is a small tool intended for splitting and merging High Definition Blu-Ray audio and video files. \* works with AC3, EC3, DTS, DTS-HD, WAV (PCM), MLP, M2V, AVC, VC-1. \* in two modes: "Split every file from list" and "Merge all files before". \* in first mode the tool divides every file by pieces according to durations that were previously set of user. \* in second mode program merges several files with the same format into single file and then proceed splitting. \* in second mode you can set time settings in both modes: "Split every file from list" and "Merge all files before". \* in "Split every file from list" mode HD Splitter can read time settings from a file. If there are several parameters in that file, HD Splitter will set parts by those time parameters. \* in second mode if you add files to split into folder you will get list of files sorted by times. You can select files from that list according to times. \* in both modes you can specify duration of pieces using time intervals separately for every piece or specifying time offsets from the beginning. \* you can specify duration of pieces using time intervals separately for every piece or specifying time offsets from the beginning. \* if you specified durations in second mode, HD Splitter will set pieces according to these time settings. You can specify the duration of pieces in second mode using the following time settings: 23.976, 24, 25, 29.97, 50, 59.94. \* in case of manual splitting and merging you can specify parameters for each of source or target file. \* in case of manual splitting and merging you can specify parameters for each of source or target file. \* in case of manual splitting and merging you can specify parameters for each of source or target file. \* you can also add files to split into folder (by dragging and dropping files into the tab). \* time setting from a file will set piece for all files if they are in that file. \* time setting from a file will set piece for all files if they are in that file. \* time setting from a file will set piece for all files if they are in that file. \* you can set time interval for each file in second mode. \* you can set time interval for each file in second mode. \* you can 09e8f5149f

# HD Splitter Free [Win/Mac]

1.20e System requirements: Windows 7/8/10 (32/64 bit) 3.0 GHz processor 3 GB RAM 55 GB free space 100 MB of free space per part The minimum amount of space required to generate a preview file is 4 MB. 100 MB of free space per file Software version: HD Splitter. We cannot guarantee that there will be no problems installing or using this software. Warning! When uninstalling HD Splitter you will lose the files generated by the program that can corrupt your hard drive.New trend: emoji in team names Julia Ball/ESPN NBA teams are going all-in on what ESPN Insider's Zach Lowe calls "emoji team names." Last week, the Chicago Bulls unveiled an emoji-themed logo and jersey. The San Antonio Spurs will soon follow with a "glowing" emoji in a new home and away kit. The Milwaukee Bucks added an "swirly emoji" to their look, and the Orlando Magic are doing the same. Julia Ball/ESPN NBA teams are going all-in on what ESPN Insider's Zach Lowe calls "emoji team names." Last week, the Chicago Bulls unveiled an emoji-themed logo and jersey. The San Antonio Spurs will soon follow with a "glowing" emoji in a new home and away kit. The Milwaukee Bucks added an "swirly emoji" to their look, and the Orlando Magic are doing the same. (Julia Ball/ESPN) Julia Ball/ESPN NBA teams are going all-in on what ESPN Insider's Zach Lowe calls "emoji team names." Last week, the Chicago Bulls unveiled an emoji-themed logo and jersey. The San Antonio Spurs will soon follow with a "glowing" emoji in a new home and away kit. The Milwaukee Bucks added an "swirly emoji" to their look, and the Orlando Magic are doing the same., [\*Nucl. Phys.\*]{} [\*\*B510\*\*]{} (1998) 423. J.B. Gronberg, [\*Ph.D. Thesis, Uppsala (1998)\*]{}. T.T. Lin, [\*Ph.D. Thesis, Uppsala (1998)\*]{}. G. Ingelman, K. Phai, and P. Schlein, [\*Nucl. Phys.\*

#### What's New In HD Splitter?

A small, very convenient utility. It's quite easy to use. The interface is quite simple and easy to use, a simple drag-n-drop of files into the window is enough to start the splitting process. In the main window you have a left panel with a list of files and a right panel with a sidebar containing several tabs, most of them are used to specify the duration of a piece, the main tab is used to enter the duration, the file list is being updated automatically, the playlist is also being updated. The main panel and the sidebar can be removed if you don't want them on the screen, it can be a quite useful feature when splitting lots of files. The source file is represented by a red lamp to the left, by a blue lamp to the right, when you click on the lamp it's split or merged immediately. The main frame contains: - a left column with filename list - the sidebar that contains a specified number of tabs, each of the tabs contains a description of some parameters of the file that you want to split/merge - a right column with a number of split/merged items You can use the following tab buttons: - split a file - merge a file - edit duration - cancel You can use the following panels in the left side: - name of the file - the size - the type - the last modification date - the time of the last modification - a checkbox to deselect the file (checkboxes are used to select/deselect a group of files) You can use the following panels in the sidebar: - name of the file - the type - the last modification date - the time of the last modification - if you selected the file, a checkbox to deselect the file You can use the following tabs in the sidebar: - display duration - start - end - start offset - end offset - offset - source file You can also use the following button: - add - remove You can use the following columns in the main window: - file name - type (audio/video) - start time (specified by milliseconds) - duration (specified by milliseconds) offset (specified by the number of seconds) - source file (normalized path) You can also use the following buttons: - cut - delete - paste - rename

#### **System Requirements:**

Minimum: OS: Windows 7 or higher Processor: Intel Core i3 3.2 GHz or higher Memory: 4 GB RAM Graphics: NVIDIA GeForce 650M or ATI Radeon HD5750 DirectX: Version 11 Hard Drive: 20 GB available space Additional Notes: The audio files on the disk are AIFF format. The installer will not launch on Mac OS or Linux, this is intended. The version for Windows may be out of date, do not download the installer directly from this

http://thetruckerbook.com/wp-

content/uploads/2022/06/Orbit Xplorer Crack Torrent Activation Code X64 April2022.pdf

https://orbeeari.com/portable-unified-remote-for-pc-2022-new/

https://www.vakantiehuiswinkel.nl/wp-content/uploads/NWebCrawler.pdf

http://malenatango.ru/the-earth-crack-with-key-free-for-windows/

http://www.sweethomeslondon.com/?p=2755

https://datingmarriagehub.com/wp-content/uploads/2022/06/SoftIntegration Graphical Library.pdf

https://wakelet.com/wake/SiSagS5nUv6SejaFO7ro3

https://www.technoweightloss.com/easyreader-6-0-4-crack-torrent-2022/

https://www.greenipcore.com/wp-content/uploads/2022/06/MobaSSH.pdf

https://360.com.ng/upload/files/2022/06/jhVKIaQnW9OQqxxgi2ny\_07\_59089884335ca2bb8eb63c09cd3042a1\_file.pdf

http://lifemyway.online/wp-content/uploads/2022/06/forgra.pdf

https://pzn.by/?p=14142

https://shalamonduke.com/synthese-1-0-0-crack-mac-win/

http://rootwordsmusic.com/2022/06/07/usa-flag-animated-wallpaper-crack-download-x64-2022/

https://thecryptowars.com/mp4-media-player-crack-keygen-for-lifetime-win-mac/

https://hilfeindeinerstadt.de/wp-content/uploads/2022/06/Disk Recon Crack Product Key 2022-1.pdf

https://together-19.com/upload/files/2022/06/41yZzxaYhOPt2o8EKDk7 07 59089884335ca2bb8eb63c09cd3042a1 file.pdf

 $\underline{https://fortymillionandatool.com/wp-content/uploads/2022/06/yestran.pdf}$ 

 $\underline{https://romans12\text{--}2.org/dvdnextcopy-simplex-3-3-0-crack-activation-code-free-download/}$ 

 $\underline{https://chgeol.org/net-picker-crack-product-key-full-free-download/}$